**برنامهنویسـی با زبان ویژوال بیسیک دات نت**

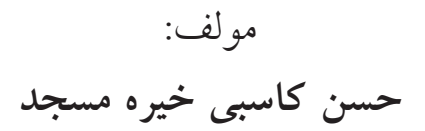

**انتشارات ارسطو )چاپ و نشر ایران( 1395**

نام کتاب : برنامه نویسی با زبان ویژوال بیسیک دات نت مولف : حسن کاسبی خیره مسجد ناشر : ارسطو ) چاپ و نشر ایران ( صفحه آرایی، تنظیم و طرح جلد : پروانه مهاجر تیراژ : 1000 جلد نوبت چاپ : اول – 1395 چاپ : مدیران قیمت : 18000 تومان شابک : 600-432-015-3=978 تلفن هاي مرکز پخش : 35096145 – 35096146 - 051 ir.chaponashr.www

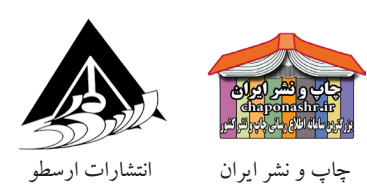

**تقدیم به : پدر بزرگوارم و روح پرفتوح مادرم که در تمام مراحل زندگی حامیام بودهاند.**

با سپاس فراوان از گروه کامپیوتر دانشگاه الزهرا)س(. و سرکار خانم فریبا نوحی مدیر گروه محترم کامپیوتر که تاکنون فرصتهای تحقیقاتی مطلوب را برای اینجانب به ارمغان آوردهاند. با تقدیر و تشکر از خانمها، مژگان کمالی، زهرا خدادادی، هانا داوودی مقدم، شیرین انصاری، نسرین امینی سحر پورمقدم، زهرا سیدرضازاده و فائزه تیموری که در تهیه این اثر علمی از تحقیقات ارزندهشان کمک گرفته ام. از تمامی معلمان دوره ابتدایی تا دبیرستان که با روشن کردن چراغ دانش، بنده را به سمت دانشگاه سوق دادهاند. از تمام اساتیدی که مرا بعنوان دانشجو پذیرفتهاند.

فهرست مطالب

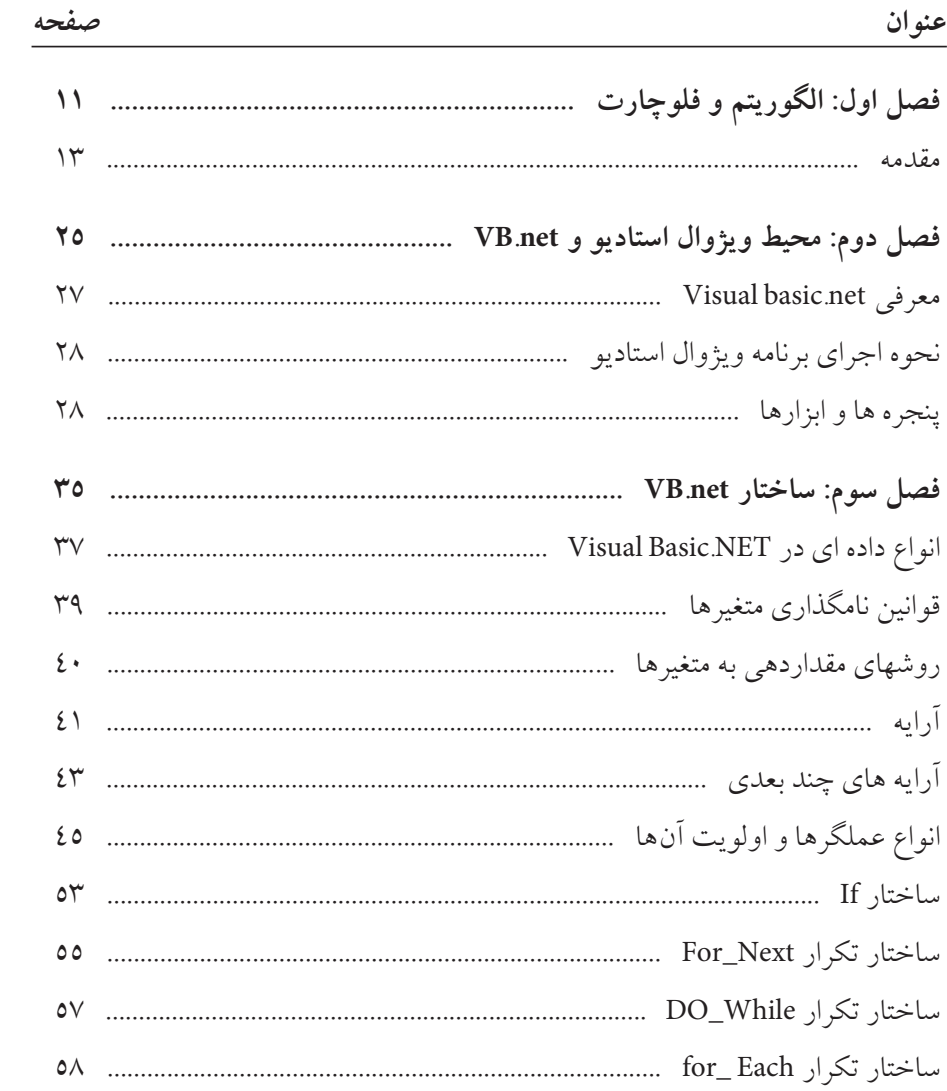

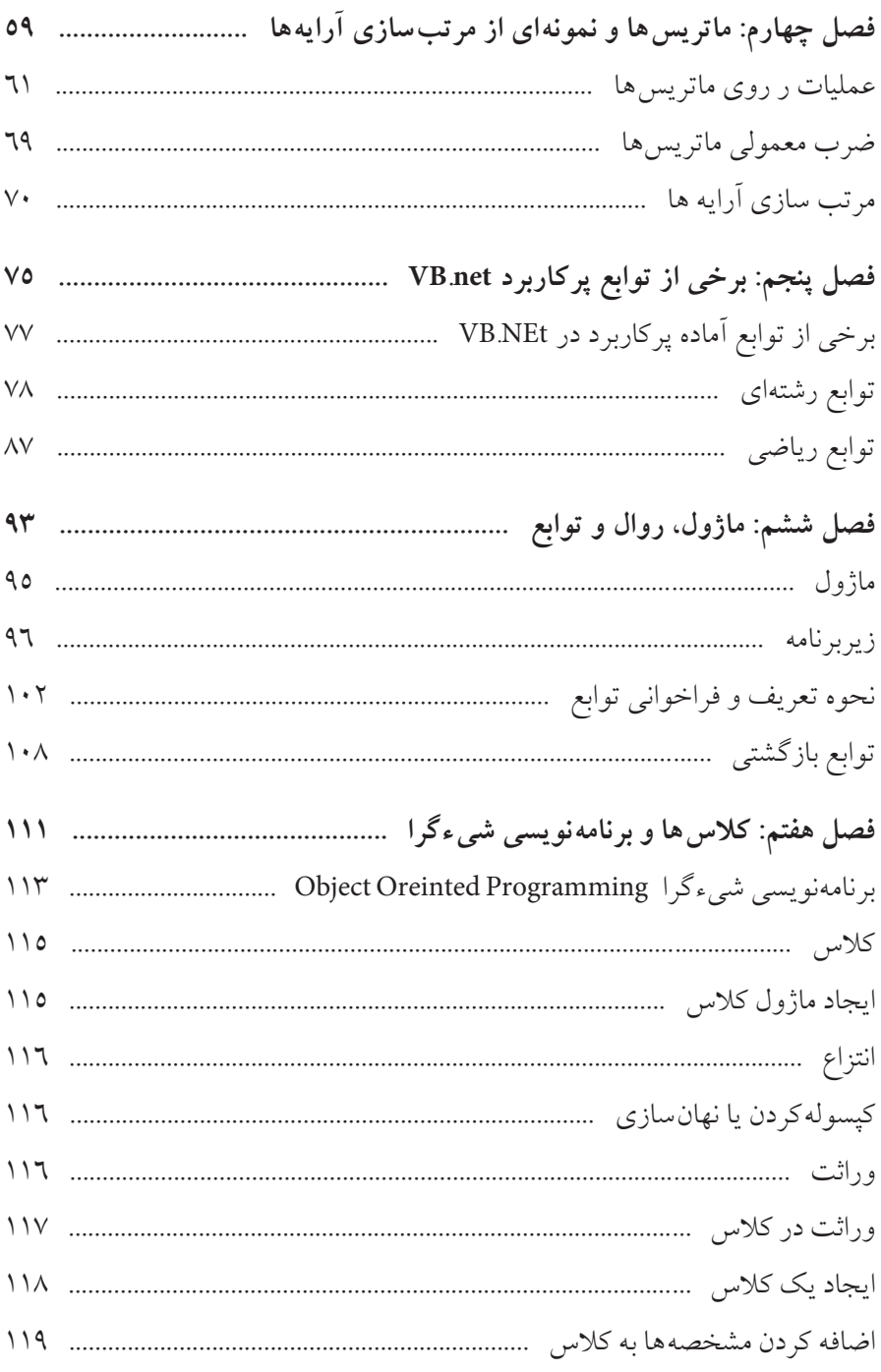

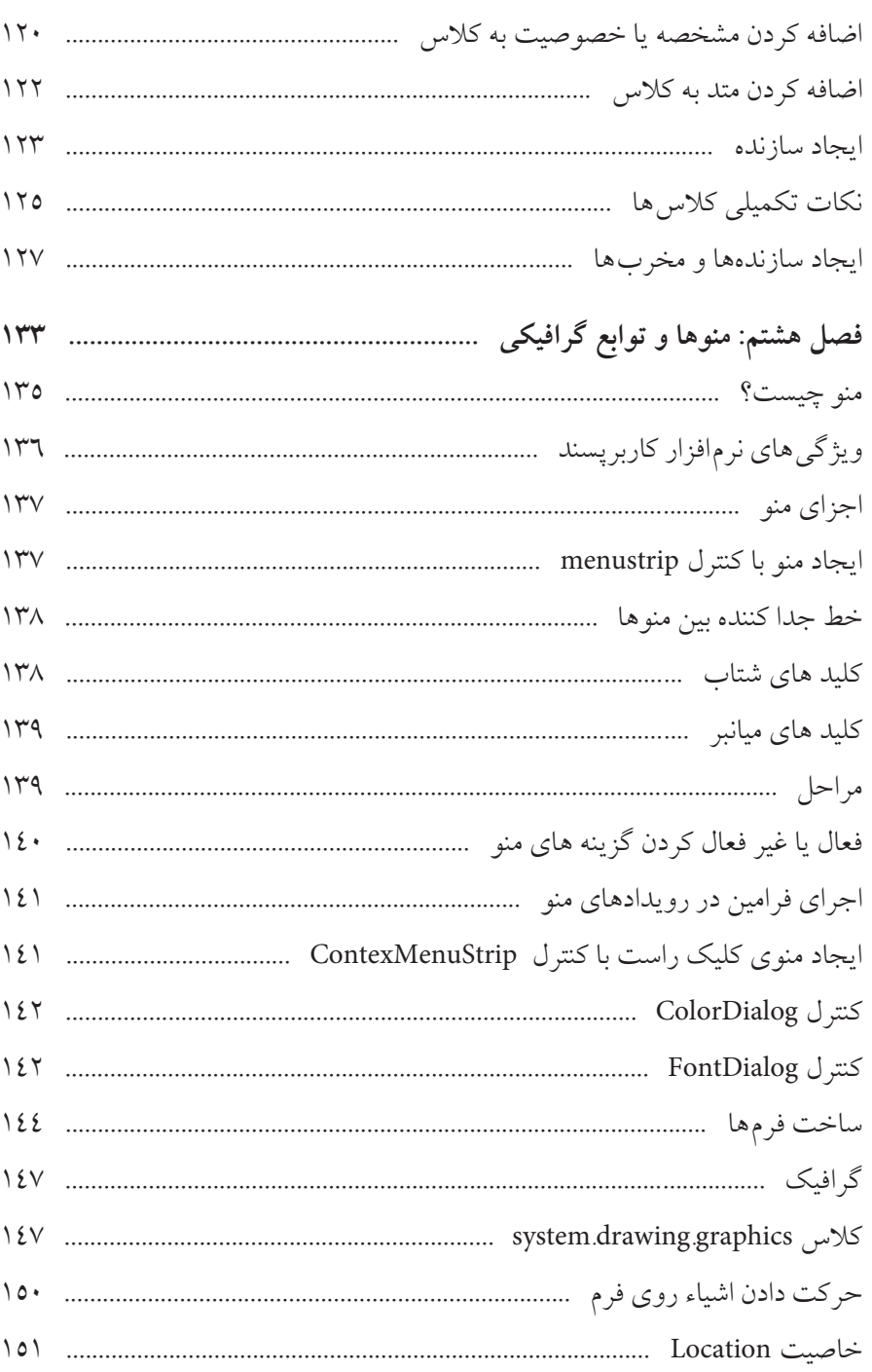

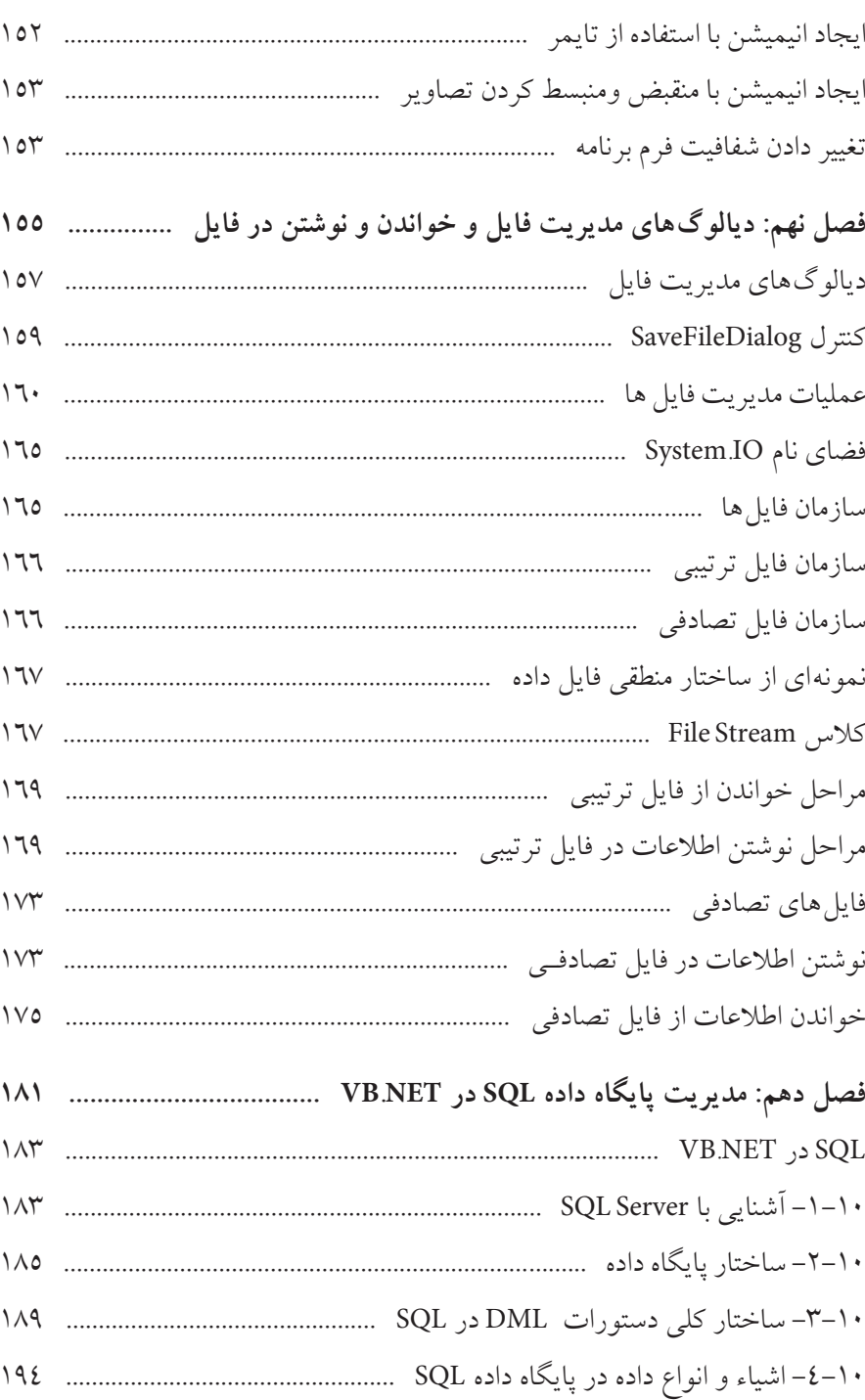

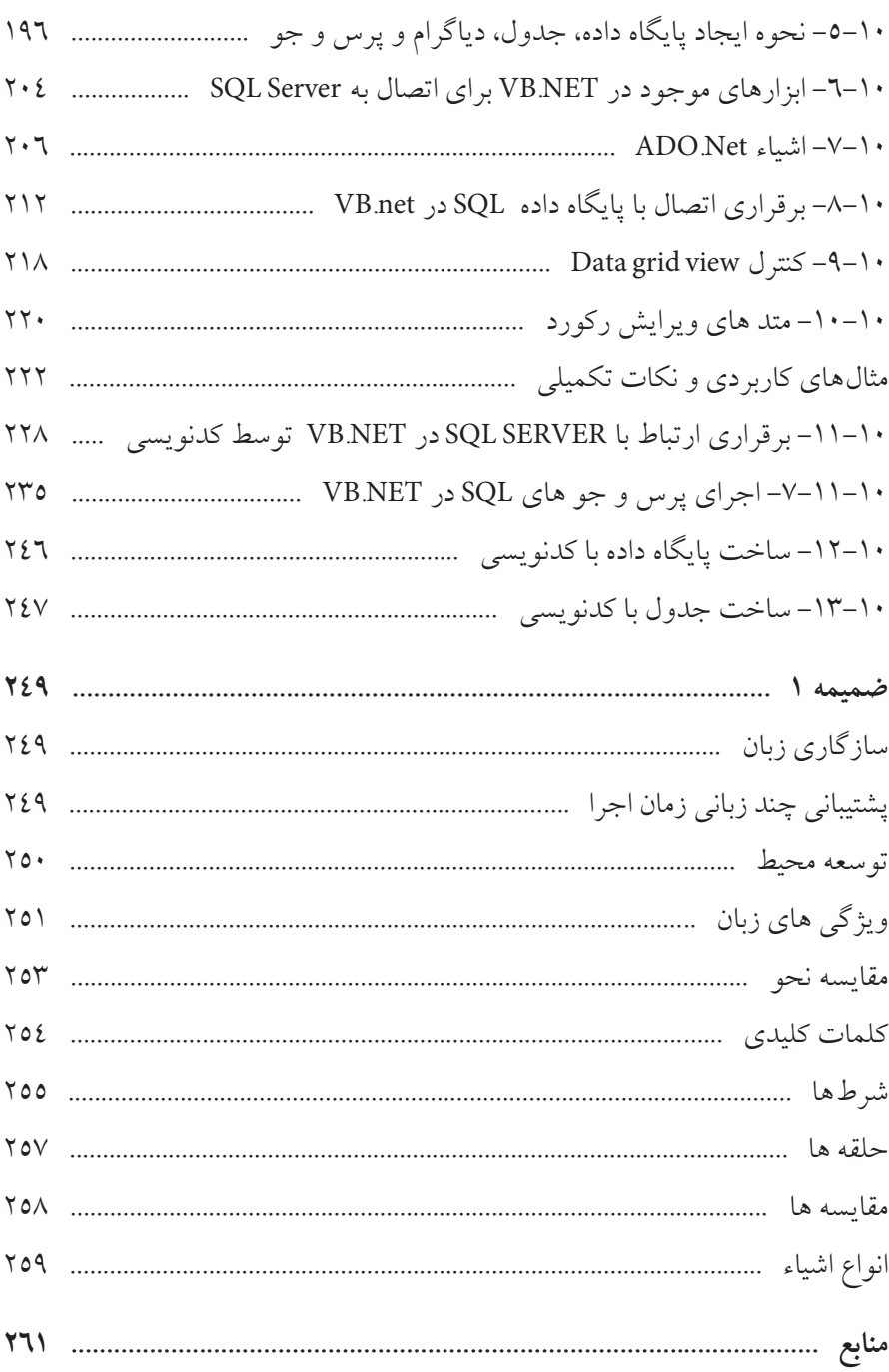

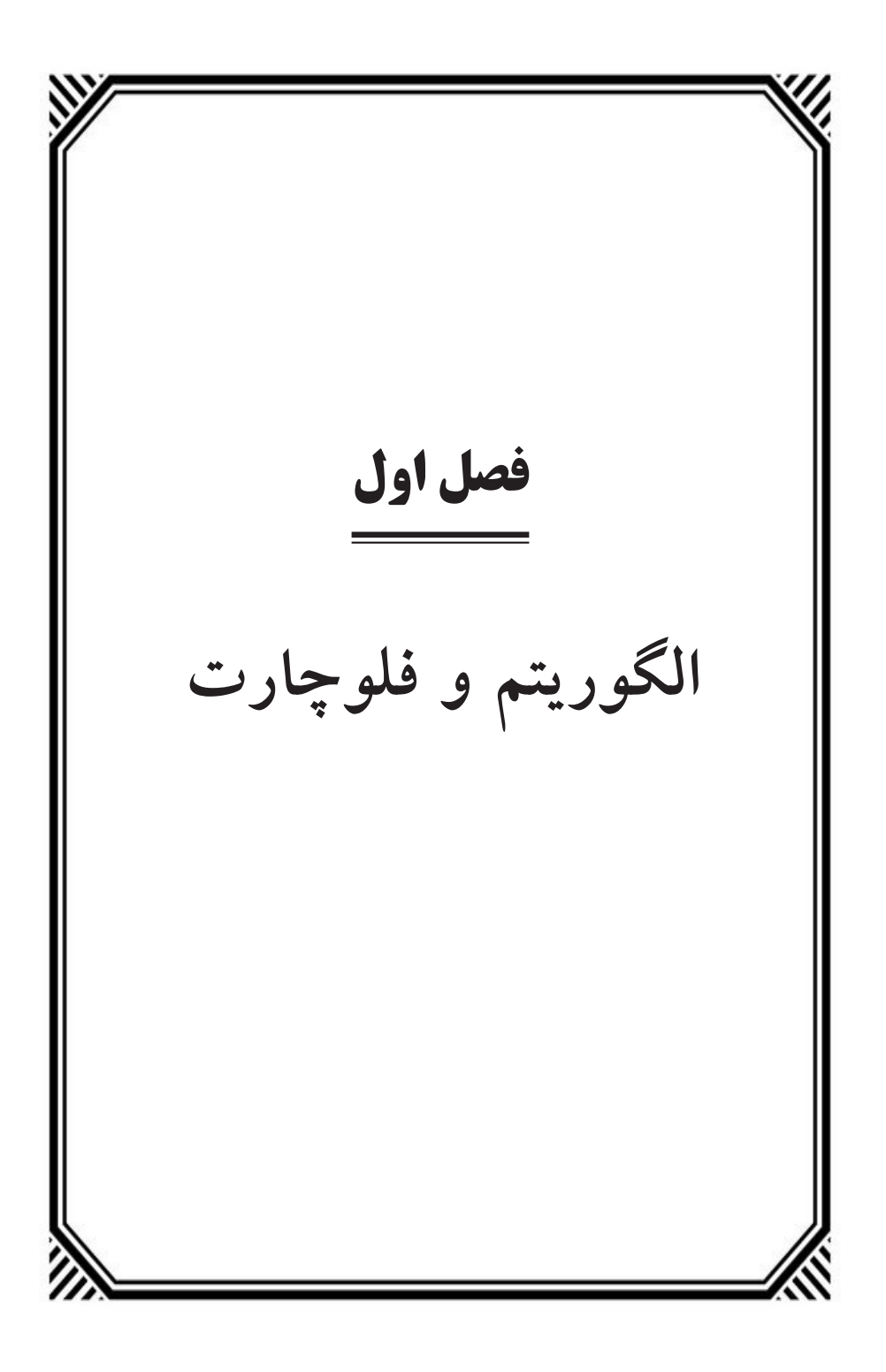

**مقدمه**

**رایانه**

واژهی رایانه از مصدر رایانیدن س اخته ش ده که به معنای »سنجیدن، سبک و سنگین کردن، مقایســـه کردن» یا «مرتّب کردن، نظم بخشــیدن و ... می باشد، اما در جایگاه کنونی آن در تکنول وژی دارای تعریف وس یعی دردنیای الکترونی ک دارد. در واقع رایانه به هر وس یله الکترونیکی گفته میشود که قادر به دریافت داده و پردازش آن باشد که خروجی آن اطالعات شناخته میشود که ممکن است اطالعات روی رسانه ای ذخیره گردد. رایانه از دو بخش سختافزار و نرمافزار تشکیل شده است. به قطعات یا اجزای فیزیکی تشکیل دهنده رایانه ســختافزار گفته می شــود. به مجموعهای از دستورالعمل ها که به هم مرتبط بوده و برای ناثل شــدن به هدف معین با ترتیب خاصی توســط پردازنده اجرا می شــوند نرماف زار یا برنامه رایانــهای میگویند. باتوجه بــه تعریف برنامه هر برنامــه از الگوریتم مخصوص خودش پیروی میکند. الگوریتم روابط منطقی بین دستورالعملهای یک برنامه را بدون گرایش به زبان برنامهنویسبی خاصی تشکیل می دهد. بنابراین قبل از وارد شدن به بحث برنامهنویسمی باید با مفاهیم مربوط به الگوریتم آشنا شده و بتوانید الگوریتمهای مختلفی برای مسائل و موضوعات مختلف طراحی کنید.

**الگوریتم**

هر دستورالعملی که مراحل انجام کاری را با زبانی دقیق و با جزئیات کافی بیان نماید بطوریکه دارای مرحله شــروع باشــد و ترتیب مراحل و شرط خاتمه عملیات در آن کاملاً مشخص شده باشد را الگوریتم گویند. الزم به ذکر است سیستم عامل تنها برنامهای است که الگوریتم آن دارای مرحله پایان نمیباشد.

- $\Box$  م**نظ**ــور از زبان دقیق: آن اســت کــه الگوریتم دقیقاً به همـــان صورتیکه مورد نظر نویسنده است اجرا گردد.
- **منظور از جزئیات کافی**، آن اس ت که در طول اجرای الگوریتم عملیات ناشناخته پیش نیامده و باعث انحراف از مسیر و هدف اصلی نگردد.
- **منظ��ور از ترتیب مراحل**، آن اس ت ک ه مراحل اجرای الگوریتم ق دم به قدم و با رعایت تقدم و تأ خر مشخص شده باشد.
- **منظور از شرط خاتمه**، پایان پذیر بودن الگوریتم می باشد و بهر حال الگوریتم باید در زمانی دلخواه و تحت شرایط یا شرایط داده شده خاتمه پذیرد.

## **مراحل تهیه الگوریتم**

- .1 تعریف دقیق مس ئله: باید مس ئله را تجزیه و تحلیل کرده تا کوچکترین ابهامی در فهم آن وجود نداشته باشد.
	- .2 تعیین عوامل اصلی)متغیرهای( مورد نیاز
	- .3 تعیین ورودی و خروجی مسئله : )داده ها و اطالعات(
		- .4 بررسی راه حل های مختلف مسئله
			- .5 انتخاب یک راه حل مناسب
				- .6 اشکال زدایی

الگوریتم زیر شعاع دایره را گرفته محیط و مساخت آنرا حساب میکند.

- .1 شروع
	- .2 R را بعنوان شعاع دایره دریافت کن.
- .3 اگر 0=>R بود چاپ کن " شعاع را بزگتر از صفر وارد کن" و برو به مرحله 7

- .4 3/14\*R\*R را قرار بده در M
- .5 3/14\*2\*R را قرار بده در P
	- .6 P و M را چاپ کن
		- .7 پایان

الگوریتم فوق تمام شــرایط الگوریتم را دارد ولی به زبان فارســی بیان شـــده و مطالعه کنندگان آن بایستی با زبان فارسی آشنایی داشته باشــند، این درحالیست که بهتر است الگوریتم مس تقل از هر زبانی باشد، تا خوانندگان آن براحتی و مستقل از هر زبانی آن را درک کنند. برای اســتاندارد ســـازی و ایجاد زبانی یکپارچه که بیان کننده مراحل الگوریتم باشد و مورد فهم افراد با هرزبانی نیز باشد از فلوچارت استفاده میشود.

## **فلوچارت**

بیان تصویری الگوریتم اســت که در آن مراحل انجام کار با اشکال هندسی نشان داده می شـوند. برای پیاده ســازی ترتیب مراحل، اشکال هندســی توسط خطوط به هم وصل می گردند.

هریک از دستورالعملهای موجود در یک الگوریتم را میتوان در چهار دسته طبقهبندی کرد که عبارتند از:

- .1 **دستورالعملهای شروع و پایان:** در مثال باال مراحل 1 و 7
- .2 **دس��تورالعملهای ورودی و خروجی:** درمثال باال مرحله 2 دستورالعمل ورودی و مرحله 6 خروجی هستند.
	- .3 **دستورالعملهای محاسباتی و انتساب:** در مثال باال دستورالملهای 4 و 5
	- .4 **دستورالعملهای شرطی:** دستورالعملهایی از قبیل مرحله 3 در مثال باال

برای پیاده سازی یک الگوریتم بصورت تصویری (فلوچارت)هرنوع از دستورالعمل های

ذکر شــده را با یک شکل هندســی نمایش میدهند، جدول زیر انواع اشکال استفاده شده برای هر نوع دستورالعمل را نشان میدهد:

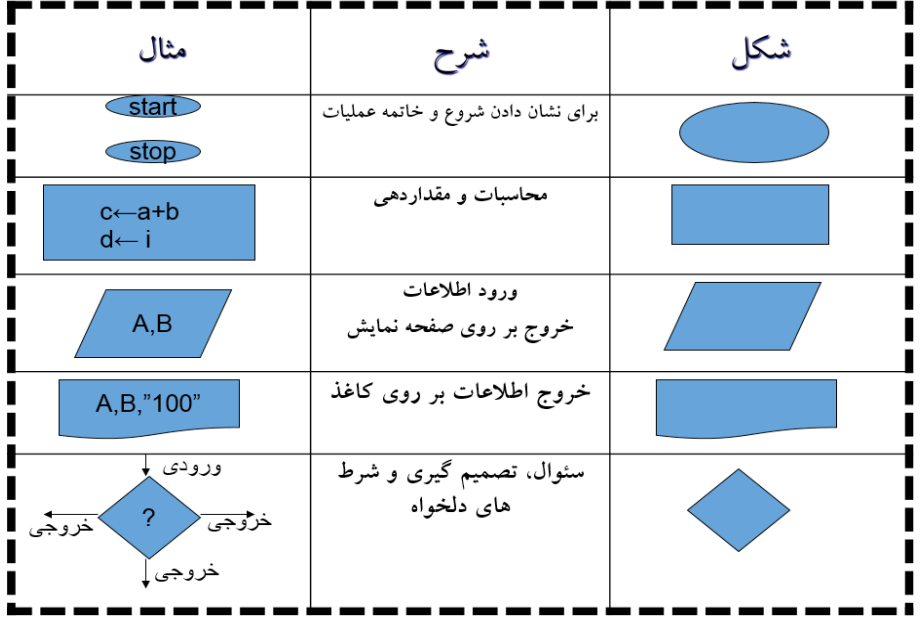

**مثال2 :** فلوچارتی رسم کنید که دو عدد را خوانده و حاصلضرب آنها را نمایش دهد.

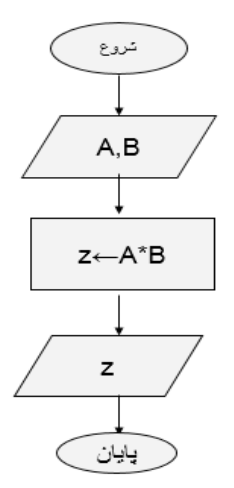

**مثال:3** فلوچارتی رسم کنید که سه عدد را خوانده و بصورت زیر تصمیم گیری نماید: - اگر عدد سوم صفر بود حاصل جمع دو عدد دیگر - اگر عدد سوم منفی بود تفاضل دو عدد دیگر - اگر عدد سوم مثبت بود حاصل ضرب دو عدد دیگر را نمایش دهد.

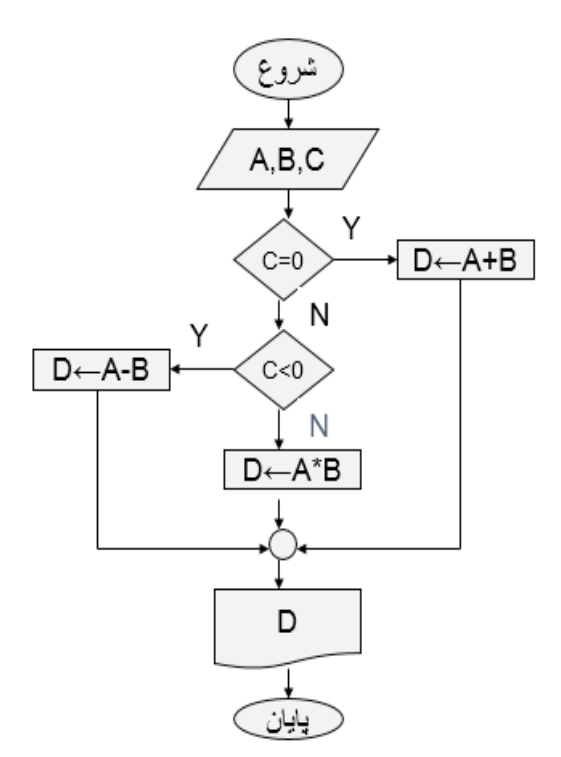

**مثال :4** فلوچارت برنامه ای را رسم کنید که دو عدد را خوانده سپس مقادیر آن دو را با هم جابجا نماید.

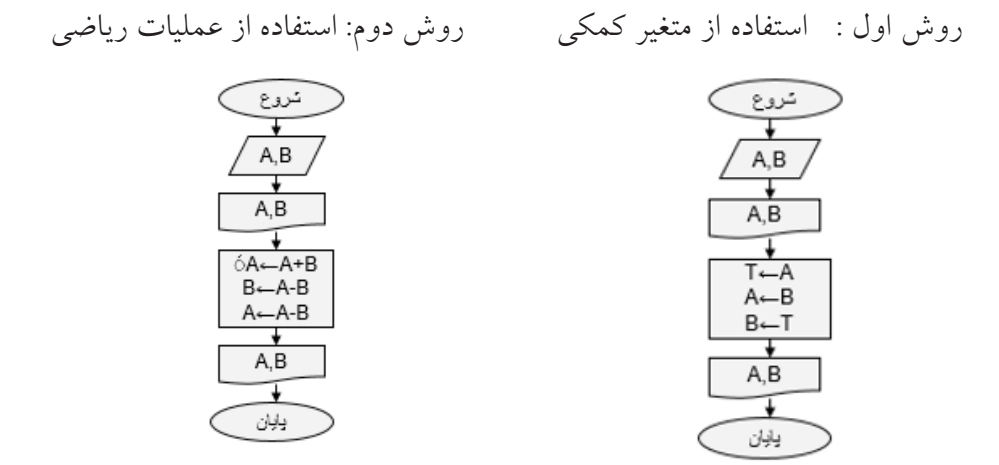

**مثال :5** فلوچارتی رسم کنید که سه ضلع یک مثلث را خوانده، تعیین کند که آیا مثلث قائم الزاویه است یا خیر؟ برای قائم الزاویه بودن مثلث اندازه اضلاع آن باید در یکی از  $C^2 = A^2 + B^2$  یا  $B^2 = A^2 + C^2$  یا  $A^2 = B^2 + C^2$  یا  $C^2 = A^2 + B^2$ 

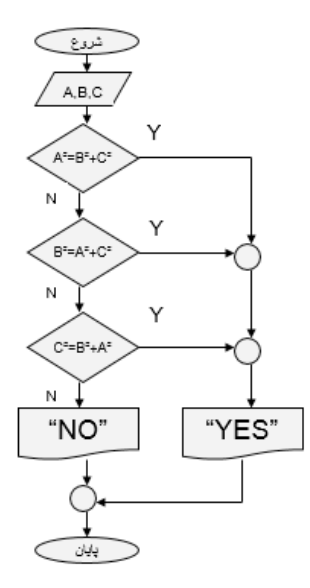

مثال ٦: الگوریتمی بنویســید که ضرایب معادله درجه ٢ را گرفته و ریشـــه های آن را چاپ کند. AX<sup>2+</sup>BX+C=0

- •AC²-4B=D اگر 0>D ، معادله ریشه ندارد
- •اگر 0=D ، حاصل عبارت A/2B- را در 1X و 2X قرار بده
- •حاص ل عب ارت (*A*2( /)*<sup>D</sup>* <sup>+</sup> *<sup>B</sup>*<sup>−</sup> (را در 1X ق رار ب ده و حاص ل عب ارت *A*2 /)*D* − *B*− (را در 2X قرار بده

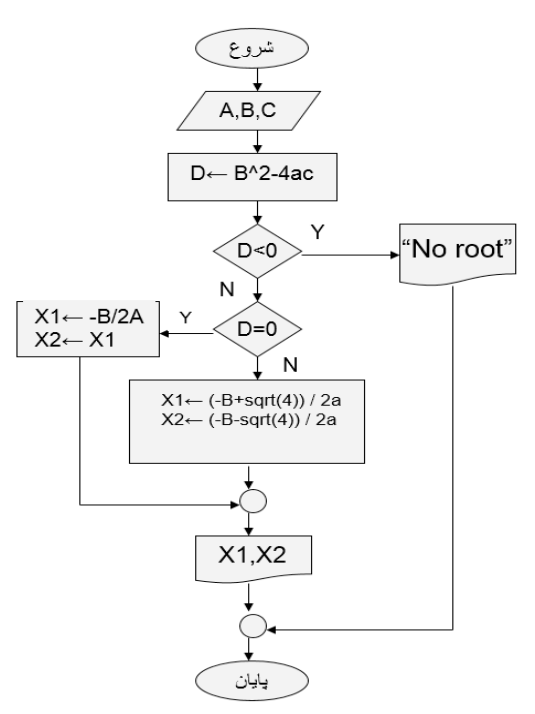

**الگوریتمهای حلقوی**

**تعریف اول:** مراحلی از الگوریتم که چندین بار اجرای آنها تکرار می گردد تشکیل یک حلقه )LOOP )را می دهند. برای ساختن یک حلقه از یک متغیر کمکی استفاده می گردد (شــمارنده حلقه)، این متغیر را قبل از شــروع حلقه با یک مقدار اولیه آماده می سازیم و ســـپس معمولا در انتهای حلقه و قبل از بازگشـــت به ابتدای حلقه مقداری را به آن اضافه کرده و تحت یک شرایط خاص به مراحل قبل پرش می نماییم.

**مقدار اولیه:** مقداری که قبل از ش روع حلقه به متغیر حلقه داده می شود را مقدار اولیه یا شرط اولیه گویند.

**گام حلقه:** مقداری که پس از یکبار اجرای مراحل حلقه به متغیر حلقه اضافه می شود را گام حلقه می نامند.

**مثال :7** فلوچارتی رسم کنید که یک عدد بزرگتر از صفر را خوانده سپس به تعداد آن عدد, اعداد دیگری را خوانده مجموع و میانگین آنها را نمایش دهد.

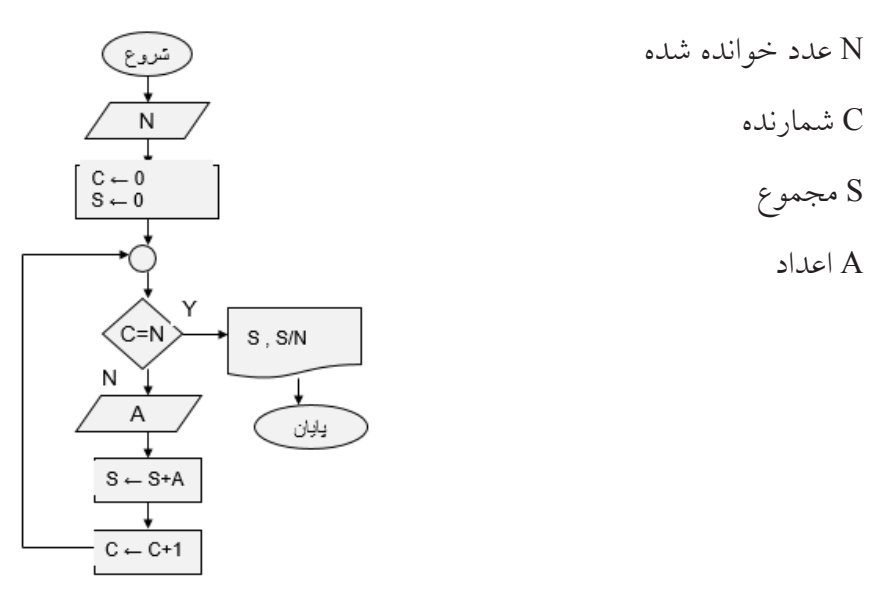

**مثال :8** الگوریتم برنامه ای را بنویس ید که 10 عدد را گرفته و تعیین کند کدام زوج و کدام فرد است.

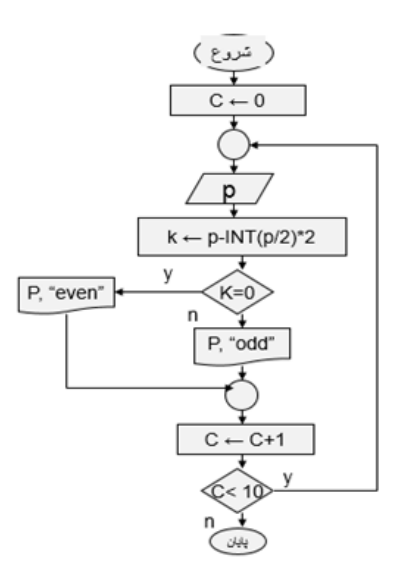

**مثال :9** الگوریتم برنامه ای را بنویسید که یک عدد مثبت را خوانده و تعداد ارقام عدد را نشان دهد.

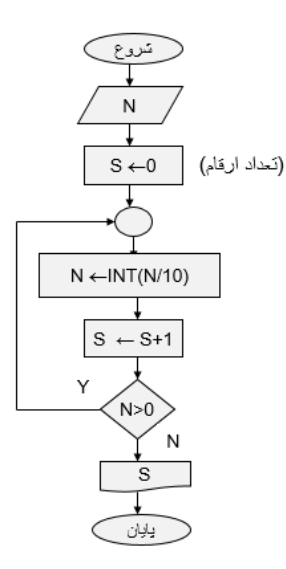

**مث��ال :10** الگوریت م برنامه ای را بنویس ید که عدد طبیعی 1<N را خوانده و مقس وم علیههای آن را نمایش دهد.

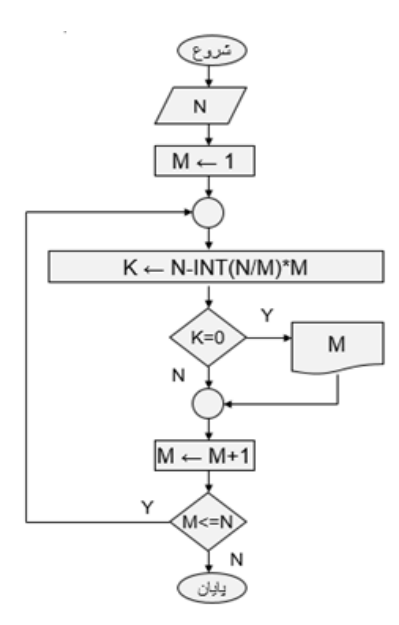

**مثال :11** الگوریتم برنامه ای را بنویسید که یک عدد را خوانده ، اول بودن آن را تعیین نمایید

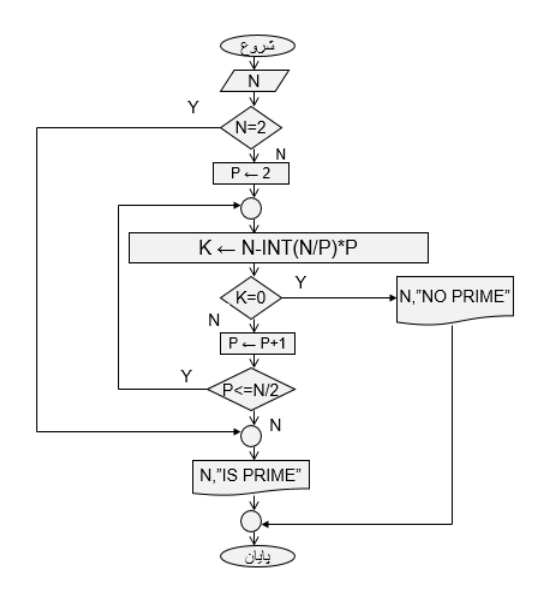

**مثال :12** الگوریتم برنامه ای را بنویس ید که یک عدد مثبت را خوانده فاکتوریل آن را نمایش دهد.

- •فاکتوریل یک عدد یعنی حاصل ضرب اعداد 1 تا آن عدد
	- •فاکتوریل عدد صفر برابر یک می باشد.

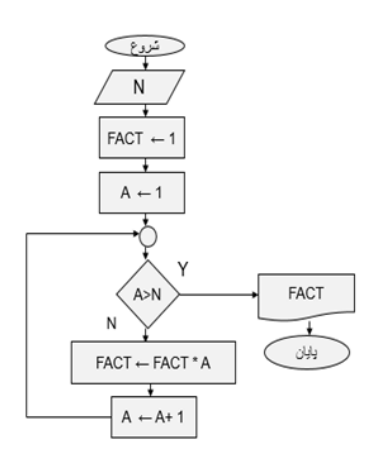

مثال :13 برنامه ای بنویسید که عدد N را خوانده، و مجموع ارقام آن را نشان دهد.

 •مثال: 1+2+3 123

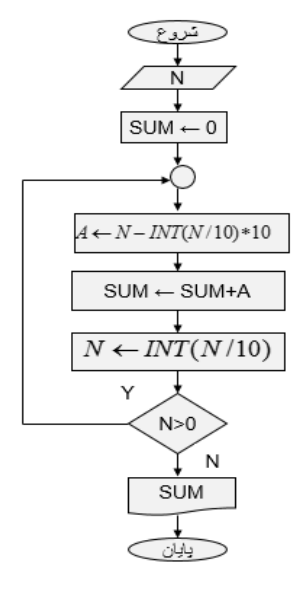

**مثال :14** الگوریتم برنامه ای را بنویس ید که یک عدد را گرفته تعیین کند که آیا کامل است یا خیر؟ )عددی کامل است که با مجموع مقسوم علیه های کوچکتر از خودش برابر باشد. ⇒ (

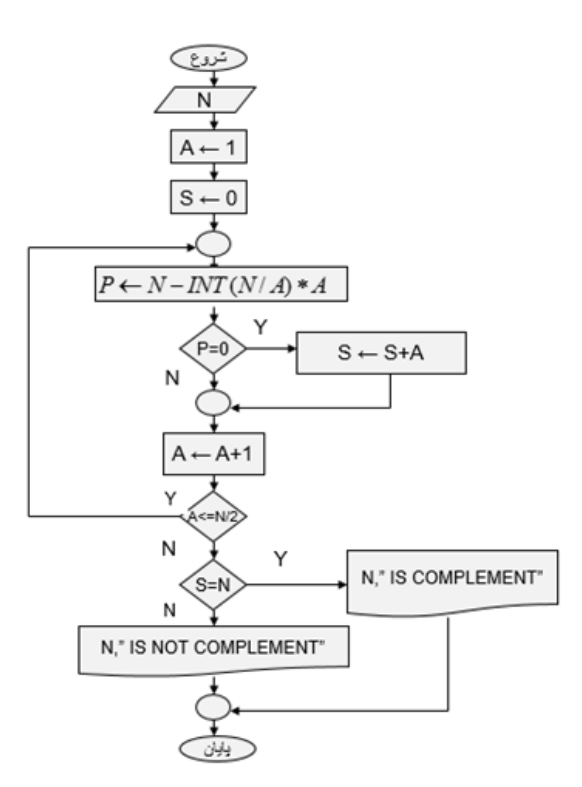

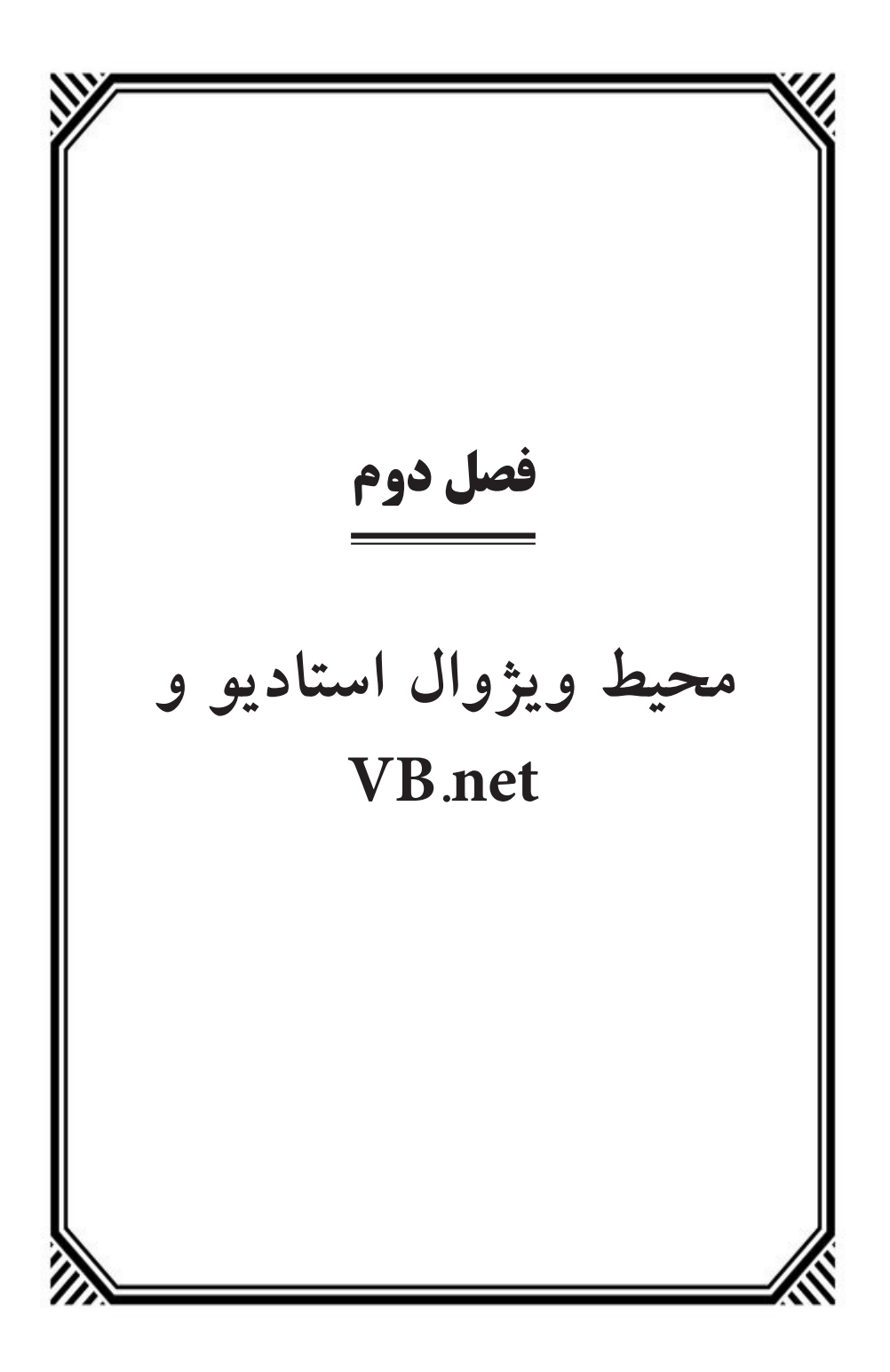